# **PROCEDURA ROZWOJU OPROGRAMOWANIA CAS**

## **Rozdział 1. WPROWADZENIE**

Celem niniejszego dokumentu jest sprecyzowanie procedury zarządzania realizacją umowy w zakresie rozwoju Oprogramowania CAS, w szczególności określenie:

- 1.1 aktów prawnych wpływających na Oprogramowanie CAS;
- 1.2 podstawowej funkcjonalności Oprogramowania CAS;
- 1.3 architektury Oprogramowania CAS;
- 1.4 znanych na dzień zawarcia umowy potrzeb w zakresie zmian rozwojowych Oprogramowania CAS;
- 1.5 procedury realizacji i odbioru usług rozwoju Oprogramowania CAS;
- 1.6 wzorów formularzy.

# **Rozdział 2. WSPÓŁPRACA**

- 2.1. Wykonawca jest zobowiązany do współpracy z innymi wykonawcami realizującymi usługi utrzymania i rozwojów systemów informatycznych z obszaru zabezpieczenia społecznego i rodziny. Współpraca musi dotyczyć wszystkich aspektów związanych z zachowaniem poprawnej realizacji zamówień z uwzględnieniem uwarunkowań wynikających z podpisanych przez MPiPS umów w tym obszarze.
- 2.2. Jeżeli będzie istniała taka konieczność współpraca pomiędzy Wykonawcami musi być zapewniona na każdym etapie realizacji zamówienia. Wykonawca jest zobowiązany do udzielenia wszelkich niezbędnych konsultacji wykonawcom innych elementów obszaru zabezpieczenia społecznego i rodziny, Dostawcom Systemów Dziedzinowych. Analogicznego wsparcia Wykonawca przedmiotowego zamówienia może oczekiwać od innych Wykonawców.
- 2.3. Zasady dotyczące współpracy pomiędzy Wykonawcami nie wyłączają odpowiedzialności Wykonawcy w zakresie należytego i terminowego wykonania zadań określonych w umowie.
- 2.4. Współpracę pomiędzy wykonawcami będzie koordynował Zamawiający. W przypadku sporów pomiędzy Wykonawcami, stroną rozstrzygającą jest Zamawiający.
- 2.5. Wykonawca zobowiązany jest do uczestnictwa w spotkaniach i telekonferencjach organizowanych przez Zamawiającego, jeżeli dotyczą one zagadnień związanych z realizacją niniejszej umowy bądź współpracą z innymi Wykonawcami

### **Rozdział 3. AKTY PRAWNE WPŁYWAJĄCE NA OPROGRAMOWANIE CAS**

Na dzień zawarcia umowy następujące akty prawne regulują kwestie funkcjonalności i zakresu danych, które są gromadzone i przetwarzane w Oprogramowaniu CAS:

### **Akty prawne związane ze sprawozdawczością:**

- 1. Ustawa z dnia 29 czerwca 1995 r. o statystyce publicznej (tj. Dz. U. z 2020 r., poz. 443) oraz z aktami wykonawczymi;
- 2. Rozporządzenie Rady Ministrów z dnia 11 października 2019 r. w sprawie programu badań statystycznych statystyki publicznej na rok 2020 (Dz. U. z 2019 r., poz. 2366) - rozporządzenie

zawiera program badań statystycznych statystyki publicznej na rok 2020 oraz analogiczne rozporządzenia w latach wcześniejszych i kolejnych wraz ich późniejszymi zmianami;

- 3. Rozporządzenie Ministra Rodziny, Pracy i Polityki Społecznej z dnia 28 września 2017 r. w sprawie sprawozdań rzeczowo-finansowych z wykonywania zadań z zakresu świadczeń rodzinnych (tj. Dz. U z 2017 r. poz. 1811);
- 4. Rozporządzenie Ministra Pracy i Polityki Społecznej z dnia 5 sierpnia 2011 r. w sprawie sprawozdań rzeczowo-finansowych w wykonywania zadań z zakresu opieki nad dziećmi w wieku do lat 3 (tj. Dz. U. 2011 r. Nr 173, poz. 1035, z późn. zm. );
- 5. Rozporządzenie Ministra Rodziny, Pracy i Polityki Społecznej z dnia 28 września 2017 r. w sprawie sprawozdań z wykonywania zadań przewidzianych w ustawie o pomocy osobom uprawnionym do alimentów (tj. Dz. U. z 2017 r. poz. 1812);
- 6. Rozporządzenie Ministra Rodziny, Pracy i Polityki Społecznej z dnia 28 września 2017 r. w sprawie sprawozdań rzeczowo-finansowych z realizacji zadań z zakresu zasiłków dla opiekunów (tj. Dz. U. z 2017 r. poz. 1810);
- 7. Rozporządzenie Ministra Rodziny, Pracy i Polityki Społecznej z dnia 18 czerwca 2019 r. w sprawie sprawozdań rzeczowo-finansowych z wykonywania zadań z zakresu wspierania rodziny i systemu pieczy zastępczej (tj. Dz. U. z 2019 r., poz. 1195);
- 8. Uchwała Nr 76 Rady Ministrów z dnia 29 kwietnia 2014 r. w sprawie ustanowienia Krajowego Programu Przeciwdziałania Przemocy w Rodzinie na lata 2014-2020 (Monitor Polski z dnia 9 czerwca 2014 r., poz. 445);
- 9. Rozporządzenie Ministra Rodziny, Pracy i Polityki Społecznej z dnia 18 czerwca 2018 r. w sprawie sprawozdań rzeczowo-finansowych z wykonywania zadań z zakresu świadczenia wychowawczego (tj. Dz. U. z 2019 r., poz. 1179).

### **AKTY PRAWNE DOTYCZĄCE POMOCY SPOŁECZNEJ**

Informacja o aktach prawnych dotyczących obszaru pomocy społecznej znajduje się również na stronie MRiPS: https://www.gov.pl/web/rodzina/akty

W szczególności są to:

- 1. Ustawa z dnia 12 marca 2004 r. o pomocy społecznej (tj. Dz. U. z 2019 r., poz. 1507, z późn. zm.), wraz z aktami wykonawczymi; jak również następujące ustawy i akty wykonawcze:
- 2. Ustawa z dnia 24 stycznia 2014 r. o zmianie ustawy o działalności pożytku publicznego i o wolontariacie oraz niektórych innych ustaw (tj. Dz. U. z 2014, poz. 223) – zawiera przepisy w zakresie zlecania realizacji zadań z zakresu pomocy społecznej przez podmioty uprawnione;
- 3. Ustawa z dnia 13 czerwca 2003 r. o zatrudnieniu socjalnym (tj. Dz. U. z 2020 r., poz. 176), wraz z aktami wykonawczymi;
- 4. Ustawa z dnia 19 sierpnia 1994 r. o ochronie zdrowia psychicznego (tj. Dz. U. z 2020, poz. 685) wraz z aktami wykonawczymi;
- 5. Ustawa z dnia 27 czerwca 2003 r. o rencie socjalnej (tj. Dz. U. z 2019 r., poz. 1455);
- 6. Ustawa z dnia 29 lipca 2005 r. o przeciwdziałaniu przemocy w rodzinie (tj. Dz. U. z 2020 r., poz. 218), wraz z aktami wykonawczymi;
- 7. Ustawa z dnia 26 października 1982 r. o wychowaniu w trzeźwości i przeciwdziałaniu alkoholizmowi (tj. Dz. U. z 2019 r., poz. 2277);
- 8. Uchwała Nr 221 Rady Ministrów z dnia 10 grudnia 2013 r. w sprawie ustanowienia wieloletniego programu wspierania finansowego gmin w zakresie dożywiania "Pomoc państwa w zakresie dożywiania" na lata 2014-2020 (Monitor Polski poz. 1024 z późn. zm.);
- 9. Uchwała Nr 140 Rady Ministrów z dnia 15 października 2018 r. w sprawie ustanowienia wieloletniego rządowego programu "Posiłek w szkole i w domu" na lata 2019-2023 (Monitor Polski poz. 1007);
- 10. Rozporządzenie Rady Ministrów z dnia 13 września 2011 r. w sprawie procedury "Niebieskie Karty" oraz wzorów formularzy "Niebieska Karta" (tj. Dz. U. z 2011 r. Nr 209, poz. 1245);
- 11. Ustawa z dnia 8 grudnia 2006 r., o finansowym wsparciu tworzenia lokali socjalnych, mieszkań chronionych, noclegowni i domów dla bezdomnych (tj. Dz. U. z 2015 r., poz. 833) wraz z aktami wykonawczymi;
- 12. Ustawa z dnia 20 kwietnia 2004 r. o promocji zatrudnienia i instytucjach rynku pracy (tj. Dz. U. z 2019 r., poz. 1482) wraz z aktami wykonawczymi;
- 13. Rozporządzenie Ministra Polityki Społecznej z dnia 7 października 2005 r. w sprawie progu interwencji socjalnej (Dz.U. 2005 nr 211 poz. 1762);
- 14. Rozporządzenie Rady Ministrów z dnia 11 lipca 2018 r. w sprawie zweryfikowanych kryteriów dochodowych oraz kwot świadczeń pieniężnych z pomocy społecznej (Dz. U. poz. 1358);
- 15. Rozporządzenie Rady Ministrów z dnia 9 maja 2012 r. w sprawie szczegółowych warunków realizacji rządowego programu wspierania niektórych osób pobierających świadczenie pielęgnacyjne (Dz. U. z 2013 r. poz. 871);
- 16. Rozporządzenie Ministra Rodziny, Pracy i Polityki Społecznej z dnia 27 kwietnia 2018 r. w sprawie minimalnych standardów noclegowni, schronisk dla bezdomnych, schronisk dla osób bezdomnych z usługami opiekuńczymi i ogrzewalni (Dz. U. poz. 896);
- 17. Rozporządzenie Ministra Pracy i Polityki Społecznej z dnia 7 kwietnia 2015 r. w sprawie udzielania pomocy cudzoziemcom (Dz. U. poz. 1946). Ministra Rodziny, Pracy i Polityki Społecznej z dnia 26 kwietnia 2018 r. w sprawie mieszkań chronionych (Dz. U. poz. 822);
- 18. Rozporządzenie Ministra Rodziny, Pracy i Polityki Społecznej z dnia 25 sierpnia 2016 r. w sprawie rodzinnego wywiadu środowiskowego (Dz. U. z 2017 r. poz. 1788);
- 19. Wyrok Trybunału Konstytucyjnego z dnia 3 października 2006 r. sygn. akt K 30/05 (Dz. U. Nr 186, poz. 1380);
- 20. Wyrok Trybunału Konstytucyjnego z dnia 30 października 2007 r. sygn. akt P 28/06 (Dz. U. Nr 209, poz. 1519).

### **Akty prawne dotyczące świadczeń rodzinnych**

Informacja o aktach prawnych dotyczących obszaru świadczeń rodzinnych.

W szczególności są to:

- 1. Ustawa z dnia 28 listopada 2003 r. o świadczeniach rodzinnych (tj. Dz. U. z 2020 r. poz. 111, z późn. zm.), wraz z aktami wykonawczymi;
- 2. Ustawa z dnia 4 kwietnia 2014 r. o ustaleniu i wypłacie zasiłków dla opiekunów (tj. Dz. U. z 2017 r., poz. 2092), wraz z aktami wykonawczymi;

Ponadto akty prawne UE, regulujące główne zasady koordynacji w zakresie świadczeń rodzinnych:

- 1. Rozporządzenie Parlamentu Europejskiego i Rady (WE) nr 883/2004 z dnia 29 kwietnia 2004 r. w sprawie koordynacji systemów zabezpieczenia społecznego,
- 2. Rozporządzenie Parlamentu Europejskiego i Rady (WE) nr 987/2009 z dnia 16 września 2009 r. dotyczące wykonywania rozporządzenia (WE) nr 883/2004 w sprawie koordynacji systemów zabezpieczenia społecznego,

### **Akty prawne dotyczące funduszu alimentacyjnego**

Informacja o aktach prawnych dotyczących obszaru funduszu alimentacyjnego.

W szczególności jest to:

1. Ustawa z dnia 7 września 2007 r. o pomocy osobom uprawnionym do alimentów (tj. Dz. U. z 2020 r. , poz. 808, z późn. zm.), wraz z aktami wykonawczymi.

#### **Inne akty prawne dotyczące wspierania rodzin z dziećmi**

- 1. Ustawa z dnia 9 czerwca 2011 r. o wspieraniu rodziny i systemie pieczy zastępczej (tj. Dz. U. z 2020 r., poz. 821, z późn. zm.), wraz z aktami wykonawczymi;
- 2. Ustawa z dnia 4 lutego 2011 r. o opiece nad dziećmi w wieku do lat 3 (tj. Dz. U. z 2020 r., poz. 326), wraz z aktami wykonawczymi;
- 3. Ustawa z dnia 5 grudnia 2014 r. o Karcie Dużej Rodziny (tj. Dz. U. z 2020 r., poz. 1390.) wraz z aktami wykonawczymi;
- 4. Ustawa z dnia 11 lutego 2016 r. o pomocy państwa w wychowywaniu dzieci (tj. Dz. U. z dnia 2020 r., poz. 2407) wraz z aktami wykonawczymi;
- 5. Ustawa z dnia 15 lipca 2020 r. o Polskim Bonie Turystycznym (Dz. U. z 2020 r., poz. 1262);
- 6. Rozporządzenie z dnia 30 maja 2018 r. Rady Ministrów w sprawie szczegółowych warunków realizacji rządowego programu "Doby Start" (Dz. U. z 2018 r., poz. 1061).

### **Akty prawne dotyczące osób niepełnosprawnych**

Informacja o aktach prawnych dotyczących osób niepełnosprawnych znajduje się na stronie Pełnomocnika Rządu do spraw osób niepełnosprawnych: http://www.niepelnosprawni.gov.pl/p,113,prawo

W szczególności są to:

- 1. Ustawa z dnia 27 sierpnia 1997 r. o rehabilitacji zawodowej i społecznej oraz zatrudnianiu osób niepełnosprawnych (tj. Dz. U. z 2020 r. poz. 426, z późn. zm.):
- 2. Rozporządzenie Ministra Pracy i Polityki Społecznej z dnia 28 listopada 2007 r. w sprawie warunków, sposobu oraz trybu gromadzenia i usuwania danych w ramach Elektronicznego Krajowego Systemu Monitoringu Orzekania o Niepełnosprawności (tj. Dz. U. Nr 228, poz. 1681);
- 3. Obwieszczenie Ministra Gospodarki, Pracy i Polityki Społecznej z dnia 15 lipca 2003 r. w sprawie ogłoszenia jednolitego tekstu Rozporządzenia Ministra Gospodarki, Pracy i Polityki Społecznej w sprawie orzekania o niepełnosprawności i stopniu niepełnosprawności (j.t. Dz. U. z 2015 r., poz. 1110);

4. Rozporządzenie Ministra Pracy i Polityki Społecznej z dnia 15 listopada 2007 r. w sprawie turnusów rehabilitacyjnych (Dz. U. z 2007r., Nr 230, poz. 1694, z późn. zm.).

#### **Pozostałe akty prawne**

- 1. Ustawa z dnia 4 września 1997 r. o działach administracji rządowej (t. Dz. U. z 2020 r., poz. 1220);
- 2. Ustawa z dnia 17 lutego 2005 r. o informatyzacji działalności podmiotów realizujących zadania publiczne (tj. Dz. U. z 2020 r., poz. 346, z późn. zm.) wraz z aktami wykonawczymi;
- 3. Rozporządzenie Parlamentu Europejskiego i Rady (UE) 2016/679 z dnia 27 kwietnia 2016 r. w sprawie ochrony osób fizycznych w związku z przetwarzaniem danych osobowych i w sprawie swobodnego przepływu takich danych oraz uchylenia dyrektywy 95/46/WE (ogólne rozporządzenie o ochronie danych) (Dz. Urz. UE L 119 z 04.05.2016, str. 1).
- 4. Ustawa z dnia 18 lipca 2002 r. o świadczeniu usług drogą elektroniczną (tj. Dz. U. z 2013 r., poz. 1422);
- 5. Ustawa z dnia 5 sierpnia 2010 r. o ochronie informacji niejawnych (tj. Dz. U. z 2019 r., poz. 742, z późn. zm.), wraz z aktami wykonawczymi;
- 6. Ustawa z dnia 29 września 1994 r. o rachunkowości (tj.. Dz. U. z 2019 r., poz. 351, z późn. zm.), wraz z aktami wykonawczymi;
- 7. Ustawa z dnia 16 lipca 2004 r. Prawo Telekomunikacyjne (tj. Dz. U. z 2019 r., poz.2460), wraz z aktami wykonawczymi;
- 8. Ustawa z dnia 14 lipca 1983 r. o narodowym zasobie archiwalnym i archiwach (tj. Dz. U. z 2020 r., poz. 164 z późń.zm.), wraz z aktami wykonawczymi;
- 9. Ustawa z dnia 5 września 2016 r. o usługach zaufania oraz identyfikacji elektronicznej (tj. Dz. U. z 2020 r., poz. 1173);
- 10. Ustawa z dnia 14 czerwca 1960 r. Kodeks postępowania administracyjnego (tj. Dz. U. z 2020 r., poz. 256 z późń.zm.) , wraz z aktami wykonawczymi;
- 11. Ustawa z dnia 6 sierpnia 2010 r. o dowodach osobistych (tj. Dz. U. z 2020 r., poz. 332, z późń.zm ), wraz z aktami wykonawczymi;
- 12. Ustawa z dnia 24 września 2010 r. o ewidencji ludności (tj. Dz. U. z 2019 r., poz. 1397 z późń. zm.) wraz z aktami wykonawczymi;
- 13. Ustawa z dnia 28 listopada 2014 r. Prawo o aktach stanu cywilnego (tj. Dz. U. z 2018 r. poz. 2224, z późn. zm.);
- 14. Ustawa z dnia 29 sierpnia 1997 r. Ordynacja podatkowa (tj. Dz. U. z 2019 r., poz. 900 z późń. zm.);
- 15. Przepisy wprowadzające ustawę- Prawo przedsiębiorców oraz inne ustawy dotyczące działalności gospodarczej z dnia 6 marca 2018 r. (tj. Dz. U. z 2018 r. , poz. 650);
- 16. Ustawa z dnia 20 sierpnia 1997 r. o Krajowym Rejestrze Sądowym (tj. Dz. U. z 2019 r., poz. 1500, z późń. zm.);
- 17. Ustawa z dnia 12 grudnia 2013 r. o cudzoziemcach (tj. Dz. U. z 2020 r., poz. 35);
- 18. Ustawa z dnia 13 czerwca 2003 r. o udzielaniu cudzoziemcom ochrony na terytorium Rzeczypospolitej Polskiej (tj. Dz. U. z 209 r.,poz. 1666, z późn. zm.);
- 19. Ustawa z dnia 1 kwietnia 2011 r. o zmianie ustawy o wjeździe na terytorium Rzeczypospolitej Polskiej, pobycie oraz wyjeździe z tego terytorium obywateli państw członkowskich Unii Europejskiej i członków ich rodzin (tj. Dz. U. Nr 92 r., poz. 532);
- 20. Ustawa z dnia 29 lipca 2005 roku zmieniająca ustawę o zmianie niektórych ustaw w związku ze zmianami w podziale zadań i kompetencji administracji terenowej (tj. Dz. U. z 2006 r., Nr 251, poz. 1848);
- 21. Ustawa z dnia 27 sierpnia 2009 r. o finansach publicznych (tj. Dz. U. z 2019 r., poz. 869 z późn. zm.);
- 22. Ustawa z dnia 25 lutego 1964 r. Kodeks rodzinny i opiekuńczy (tj. Dz. U. z 2019 r., poz. 2086);
- 23. Ustawa z dnia 27 sierpnia 2004 r. o świadczeniach opieki zdrowotnej finansowanych ze środków publicznych (tj. Dz. U. z 2019 r., poz. 1373, z późn. zm.);
- 24. Ustawa z dnia 25 lutego 2016 r. o ponownym wykorzystywaniu informacji sektora publicznego (tj. Dz. U. z 2019 r., poz. 1446);
- 25. Ustawa z dnia 22 lutego 2019 r. o samorządzie gminnym (Dz.U. z 2019 r. poz. 506);
- 26. Ustawa z dnia 22 lutego 2019 r. o samorządzie powiatowym (Dz.U. z 2019 r. poz. 511);
- 27. Ustawa z dnia 22 lutego 2019 r. o samorządzie województwa (Dz.U. z 2019 r. poz. 512);
- 28. Ustawa z dnia 14 września 2018 r. o ustroju miasta stołecznego Warszawy (Dz.U. z 2018 r. poz. 1817);
- 29. Ustawa z dnia 15 lipca 2020 r. o Polskim Bonie Turystycznym (Dz. U. z 2020 r. 1262);
- 30. Rozporządzenie Ministra Pracy i Polityki Społecznej z dnia 2 listopada 2007 r. w sprawie systemów teleinformatycznych stosowanych do realizacji zadań w zakresie świadczeń rodzinnych w urzędach administracji publicznej (tj. Dz. U. Nr 216, poz. 1610);
- 31. Rozporządzenie Ministra Pracy i Polityki Społecznej z dnia 22 czerwca 2010 r. w sprawie systemów teleinformatycznych stosowanych do realizacji zadań w zakresie świadczeń z funduszu alimentacyjnego w urzędach administracji publicznej (tj. Dz. U. Nr 118, poz. 798);
- 32. Rozporządzenie Rady Ministrów z dnia 12 kwietnia 2012 r. w sprawie Krajowych Ram Interoperacyjności, minimalnych wymagań dla rejestrów publicznych i wymiany informacji w postaci elektronicznej oraz minimalnych wymagań dla systemów teleinformatycznych (tj. Dz. U. z 2017 r. poz. 2247);
- 33. Rozporządzenie Prezesa Rady Ministrów z dnia 14 września 2011 r. w sprawie sporządzania i doręczania dokumentów elektronicznych oraz udostępniania formularzy, wzorów i kopii dokumentów elektronicznych (tj. Dz. U. z 2018 r., poz. 180);
- 34. Rozporządzenie Ministra Administracji i Cyfryzacji z dnia 6 maja 2014 r. w sprawie zakresu i warunków korzystania z elektronicznej platformy usług administracji publicznej (tj. Dz. U. z 2019 r. poz. 1969).
- 35. Rozporządzenie Ministra Nauki i Informatyzacji z dnia 19 października 2005 r. w sprawie testów akceptacyjnych oraz badania oprogramowania interfejsowego i weryfikacji tego badania (Dz. U. Nr 217, poz. 1836);
- 36. Rozporządzenie Rady Ministrów z dnia 12 kwietnia 2012 roku w sprawie Krajowych Ram Interoperacyjności, minimalnych wymagań dla rejestrów publicznych i wymiany informacji w postaci elektronicznej oraz minimalnych wymagań dla systemów teleinformatycznych (Dz.U. 2017 r., poz. 2247, z późn. zm.);
- 37. Rozporządzenie Rady Ministrów z dnia 27 września 2005 w sprawie sposobu, zakresu i trybu udostępniania danych zgromadzonych w rejestrze publicznym (tj. Dz.U. 2018 r., poz. 29 z późn. zm.);
- 38. Rozporządzenie Prezesa Rady Ministrów z dnia 18 listopada 2019 r. w sprawie szczegółowego zakresu działania Ministra Rodziny, Pracy i Polityki Społecznej (Dz.U. 2019 r., poz. 2267 z późn. zm.);
- 39. Rozporządzenie Rady Ministrów z dnia 15 grudnia 1998 r. w sprawie szczegółowych zasad prowadzenia, stosowania i udostępniania krajowego rejestru urzędowego podziału terytorialnego kraju oraz związanych z tym obowiązków organów administracji rządowej i jednostek samorządu terytorialnego (Dz.U. 1998 Nr 157, poz. 1031 z poźn. zm.);

## **Rozdział 4. PODSTAWOWA FUNKCJONALNOŚĆ OPROGRAMOWANIA CAS**

Oprogramowanie CAS składa się z następujących modułów:

- 4.1 Administracja;
- 4.2 Informacja kryzysowa;
- 4.3 Monitoring efektywności;
- 4.4 Ocena Zasobów Pomocy Społecznej;
- 4.5 Słowniki centralne i Systemowe;
- 4.6 Sprawozdania jednorazowe;
- 4.7 Sprawozdania resortowe;
- 4.8 Zbiory Centralne.

W Oprogramowaniu CAS realizowana jest m.in. sprawozdawczość podobszaru Pomoc Społeczna (PS), Wspieranie Rodziny i System Pieczy Zastępczej (WRiSPZ), świadczeń rodzinnych (SR), funduszu alimentacyjnego (FA), opieki nad dzieckiem do lat 3 (OP-3), świadczeń wychowawczych (500+), realizacji programu "Dobry Start" (300+), Karty Dużej Rodziny. CAS gromadzi wybrane dane przekazywane z Systemów dziedzinowych wspierających realizację zadań własnych i zleconych jednostek administracji rządowej i samorządowej. W centralnej bazie danych gromadzone są informacje pochodzące ze:

- Sprawozdań resortowych, m.in.: sprawozdań MRPiPS-03, MRPiPS-05, CIS, POSIŁEK, KIS, PRZEMOC, SKŁ-ZDR, SKŁ-EMRENT, Ocena Zasobów Pomocy społecznej, Monitoring Efektywności; sprawozdań rzeczowo-finansowych dot. świadczeń rodzinnych, funduszu alimentacyjnego i opieki nad dzieckiem do lat 3, wspierania rodziny i systemu pieczy zastępczej, świadczeń wychowawczych (500+).
- Sprawozdań jednorazowych (przygotowywanych przez MPiPS i Urzędy Wojewódzkie).
- Przesyłu danych jednostkowych tzw. zbiorów centralnych (ZBC) dot. pomocy społecznej. świadczeń rodzinnych, funduszu alimentacyjnego, świadczenia wychowawczego (500+).

Szczegółowe informacje nt. funkcjonalności Oprogramowania CAS znajdują się w:

- 1. Dokumentacji użytkownika Oprogramowania CAS;
- 2. Dokumentacji administracyjnej Oprogramowania CAS;
- 3. Dokumentacji architektury Oprogramowania CAS.

### **Rozdział 5. ARCHITEKTURA FIZYCZNA OPROGRAMOWANIA CAS**

- 1. Architektura fizyczna Oprogramowania CAS w środowisku produkcyjnym obejmuje następujące komponenty:
	- 1.1. LoadBalancer;
	- 1.2. Serwer aplikacyjny (SAC\_AP) parametry serwera RAM 54GB, CPU 16, HDD 350 GB, system operacyjny Windows Server 2012 R2 (64-bit) PL;
	- 1.3. Baza danych została zaimplementowana w środowisku ORACLE EXADTA 1/4.
	- 1.4. CAS\_AP7\_prod, CAS\_AP6\_prod, CAS\_AP5\_prod parametry serwerów RAM 42GB, CPU 16, HDD 350 GB, system operacyjny Windows Server 2012 R2 (64-bit) PL
- 1.5. CAS\_LB\_prod loadbalancer parametry serwera RAM 8GB, CPU 4, HDD 100 GB, system operacyjny Centos 7 (64-bit)
- 2. Architektura fizyczna Oprogramowania CAS w środowisku testowym obejmuje następujące komponenty:
	- 2.1. LoadBalancer;
	- 2.2. Serwer aplikacyjny (CAS\_AP\_test) parametry serwera RAM 12GB, CPU 8, HDD 200 GB, system operacyjny Windows Server 2012 R2 (64-bit) PL;
	- 2.3. CAS\_DPS\_test parametry serwera RAM 12GB, CPU 8, HDD 200 GB, system operacyjny Windows Server 2012 R2 (64-bit) PL;
	- 2.4. Baza danych została zaimplementowana w środowisku ORACLE EXADTA 1/4
- 3. Narzędzia Oprogramowania CAS

Wykaz i opis narzędzi Oprogramowania CAS:

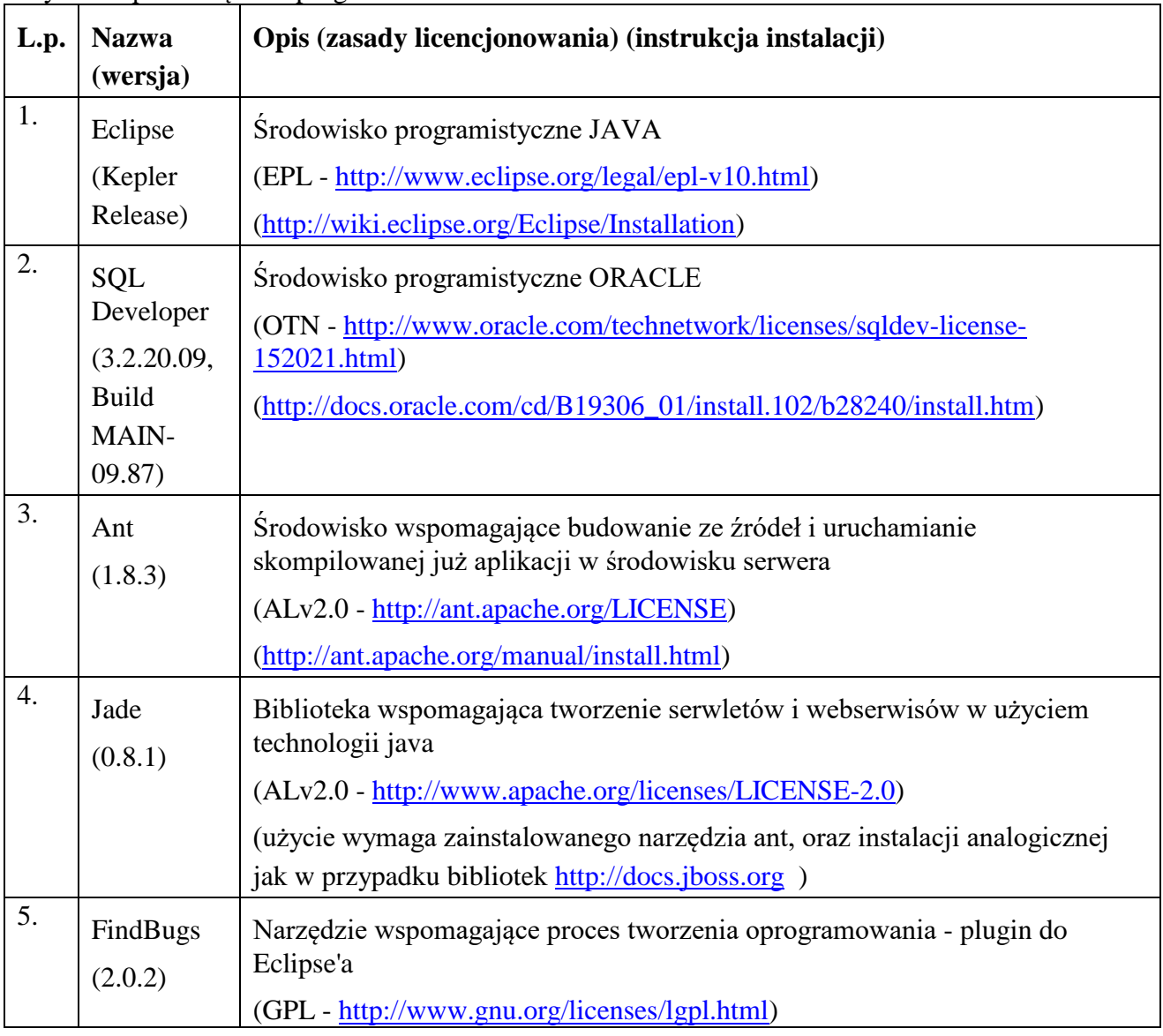

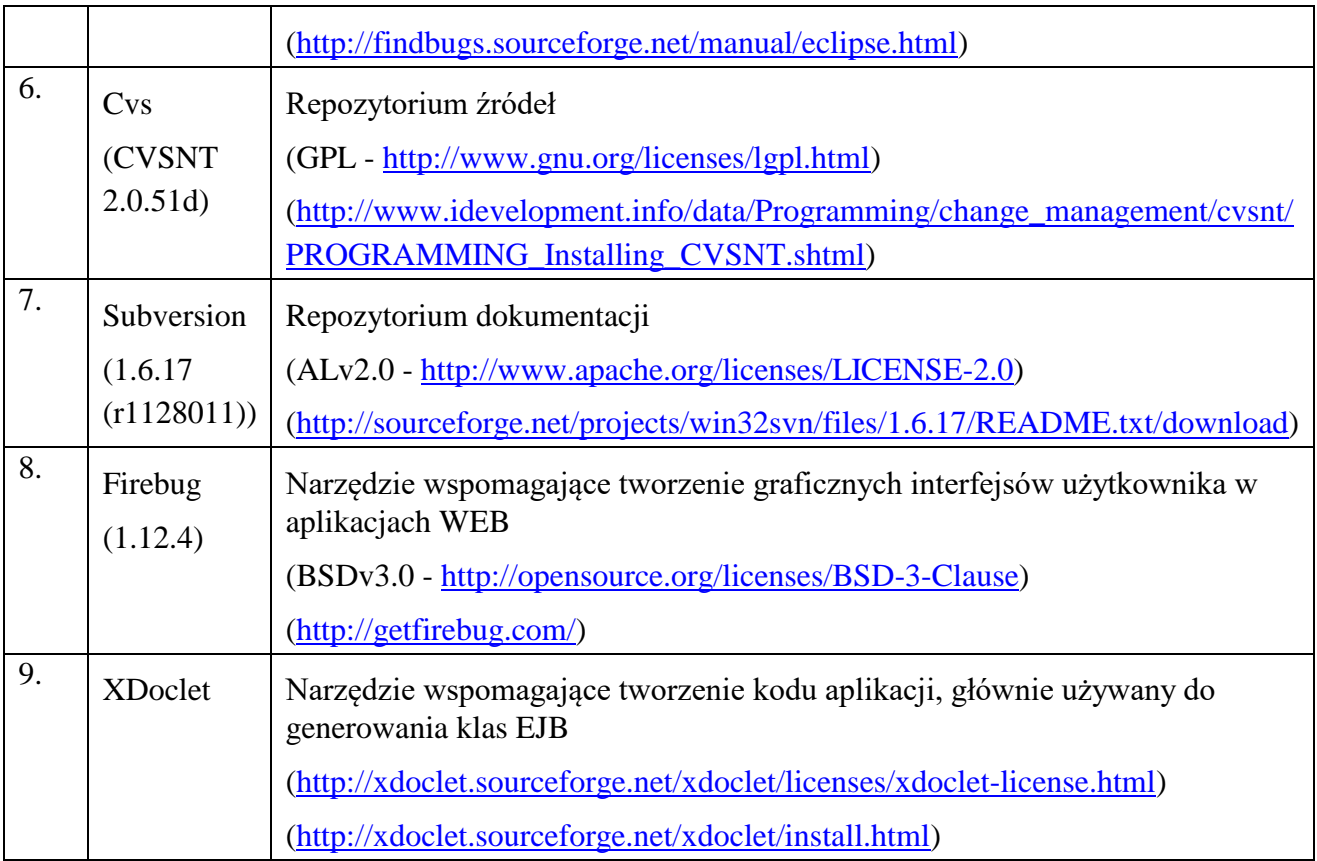

# 4. Biblioteki Oprogramowania CAS

# Wykaz i opis bibliotek Oprogramowania CAS:

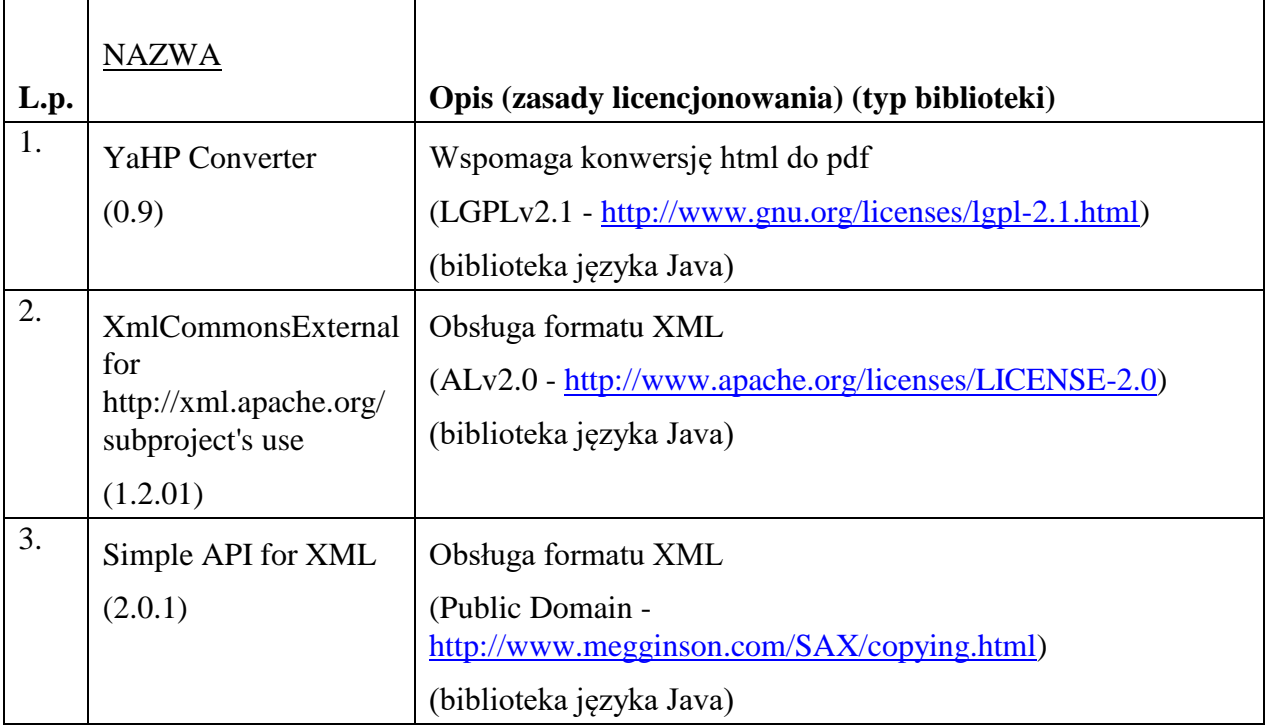

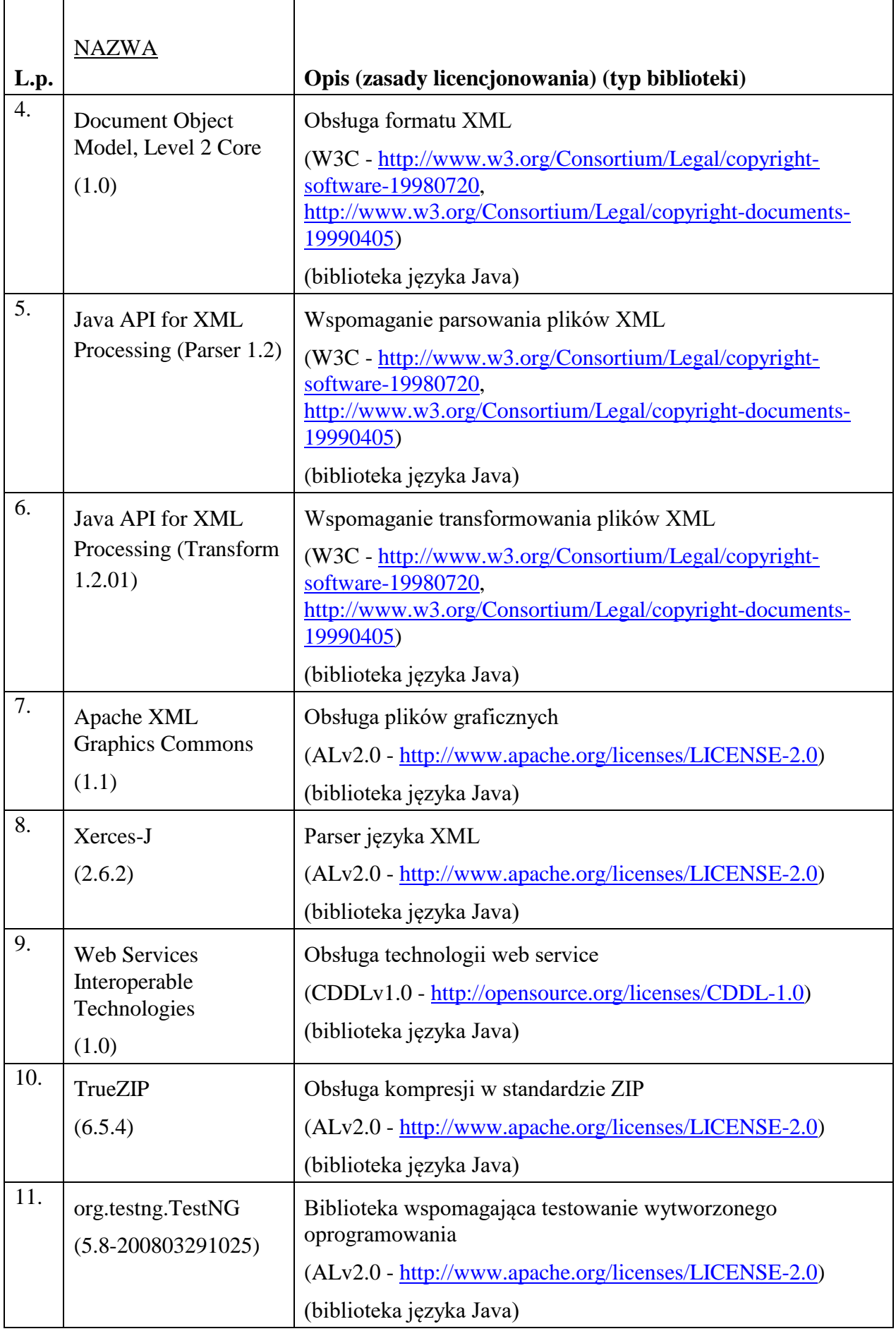

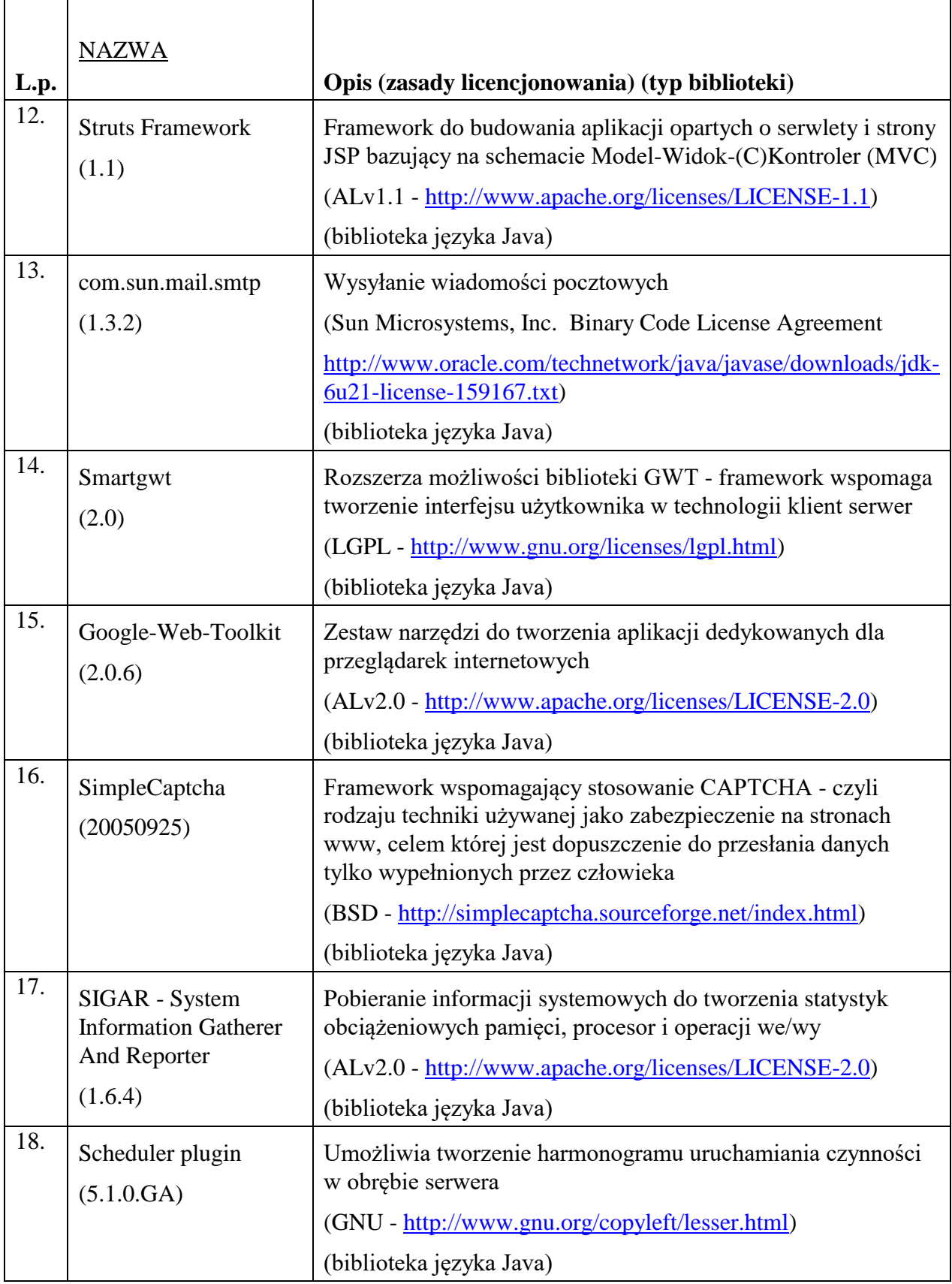

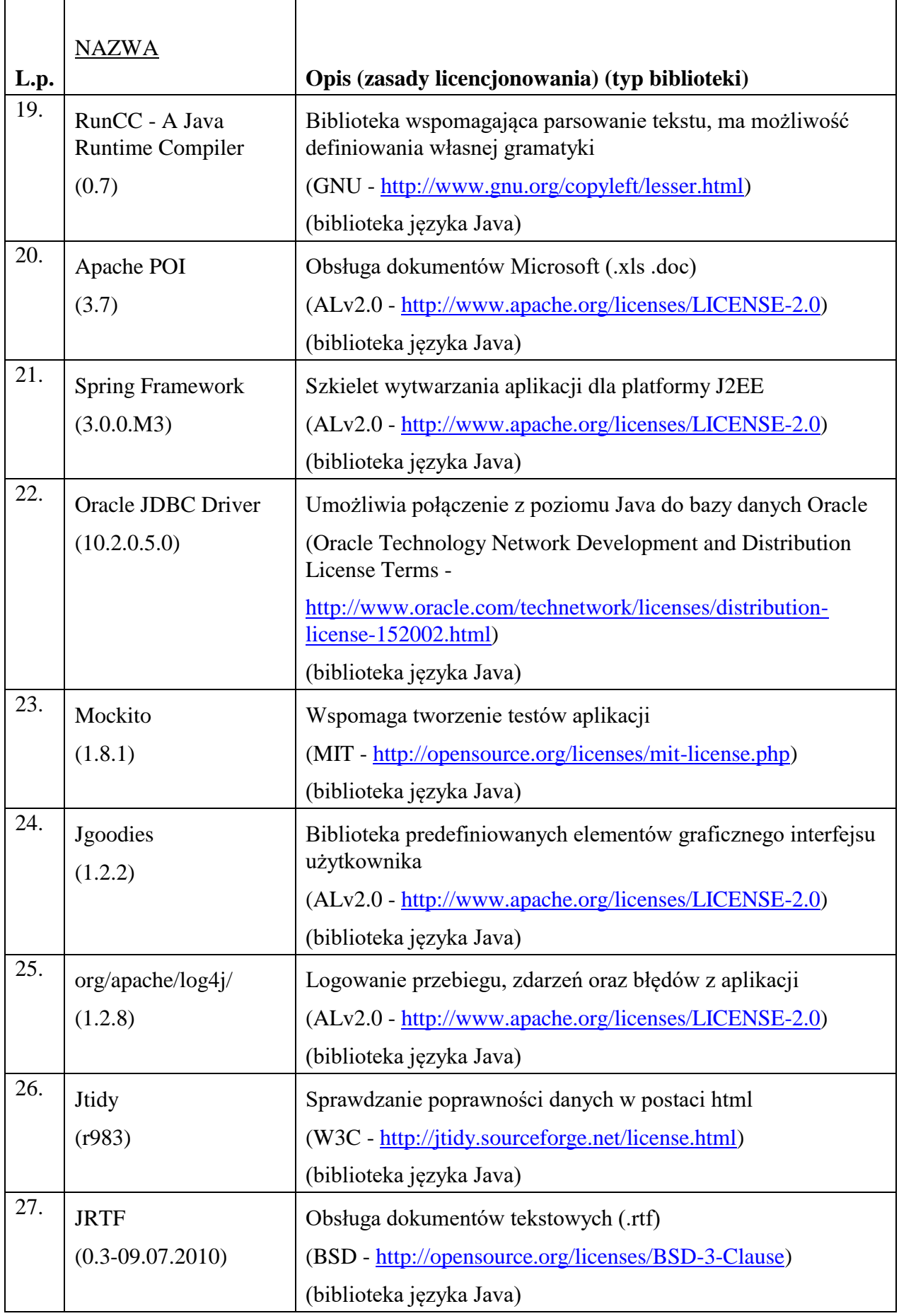

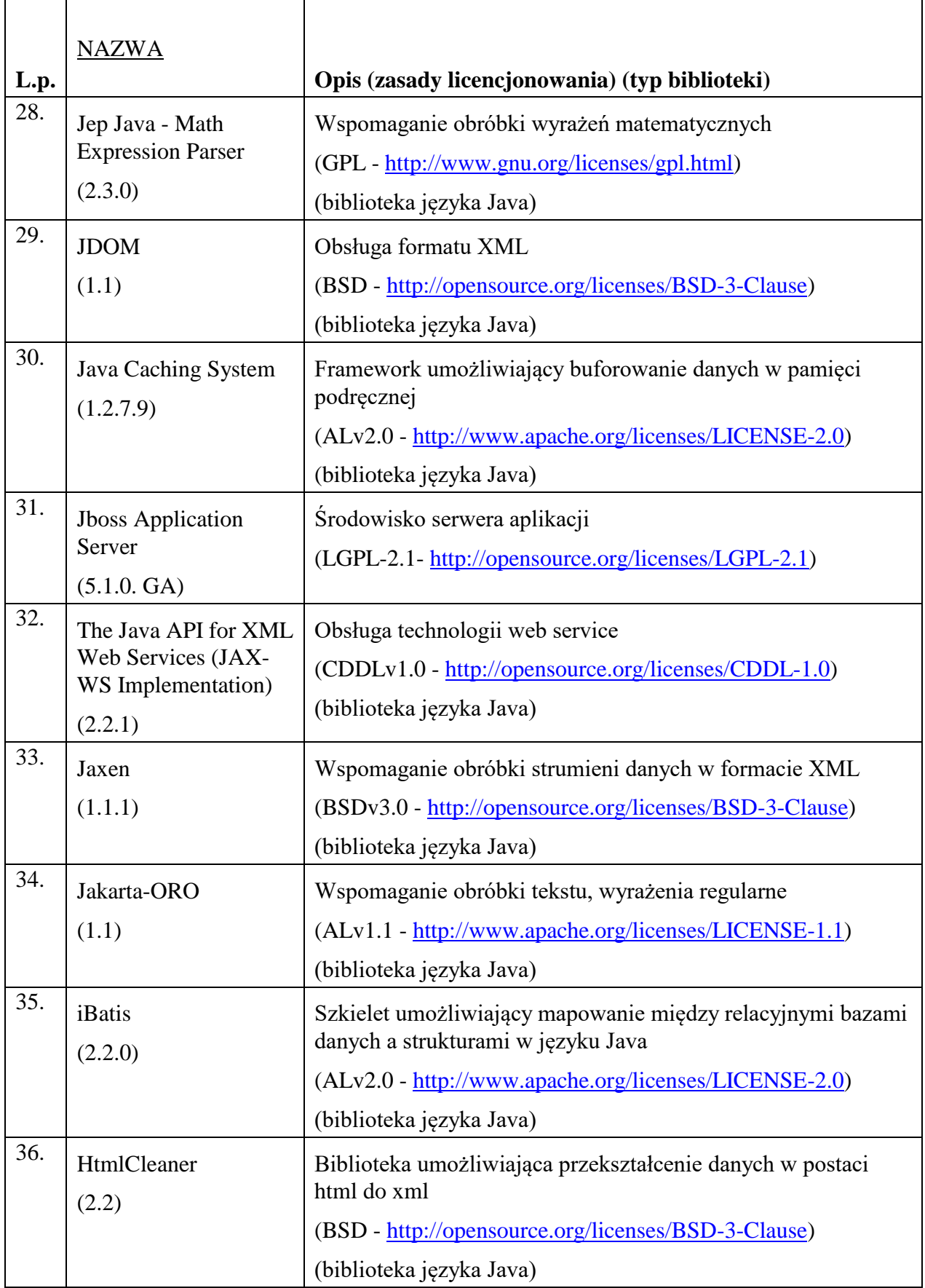

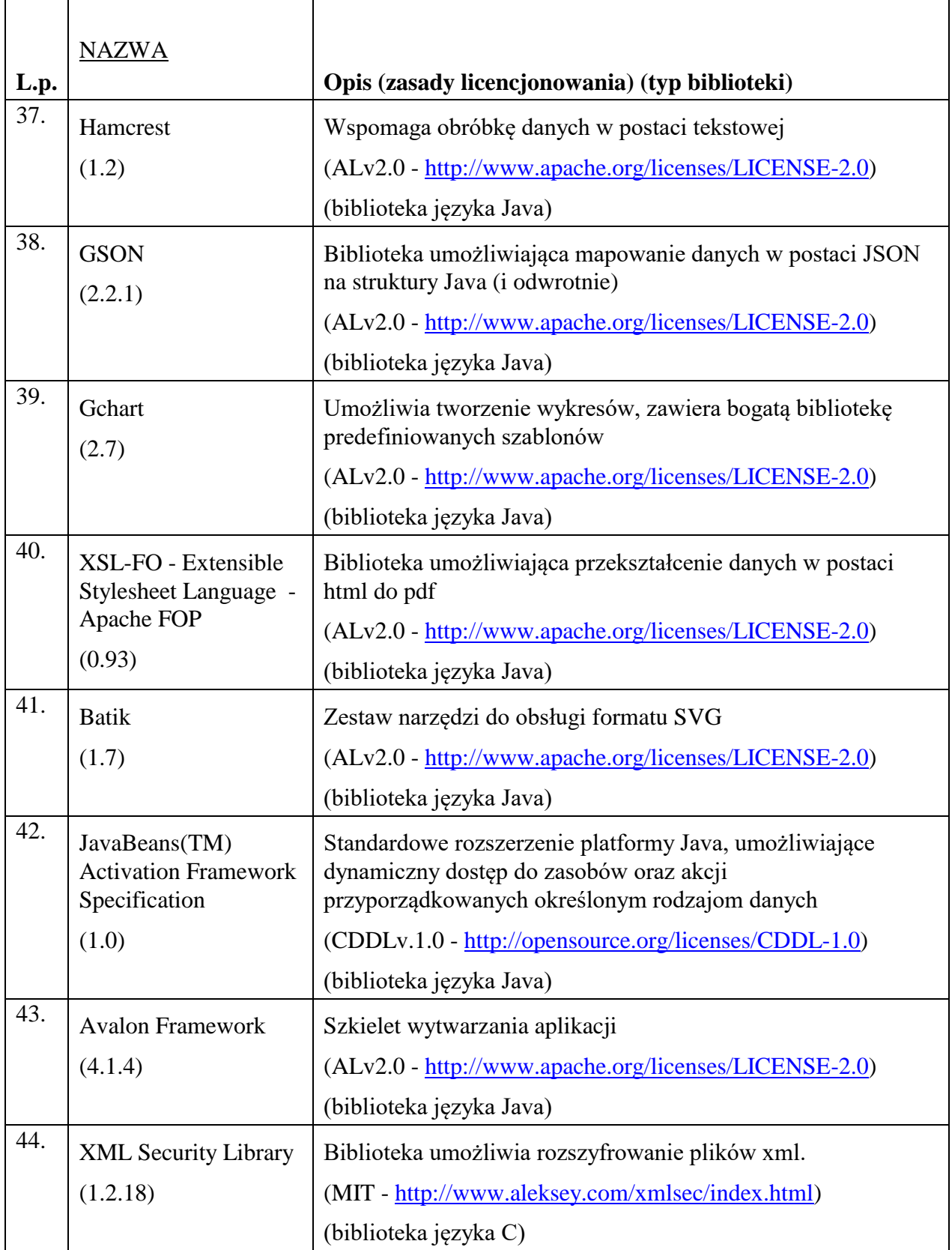

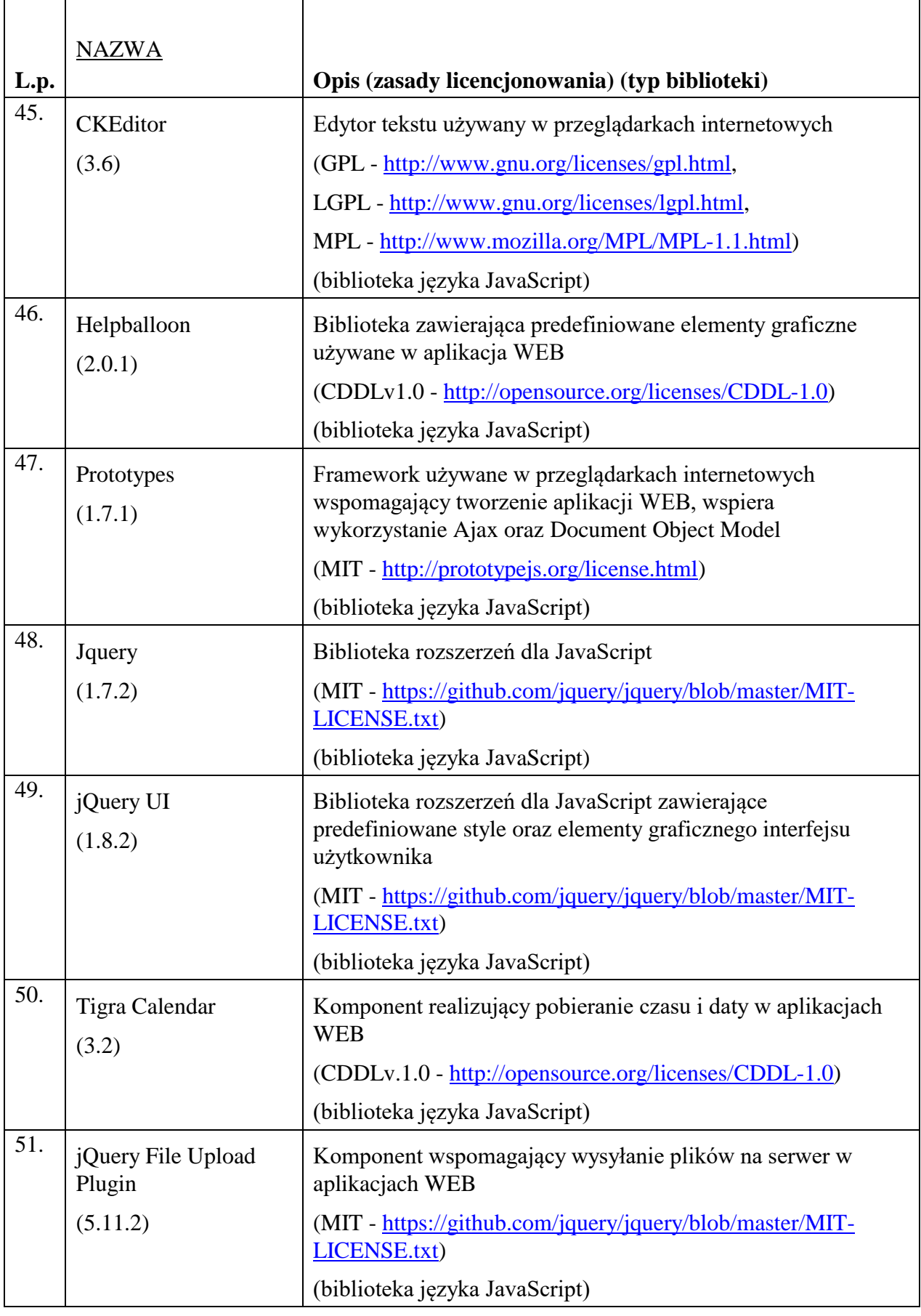

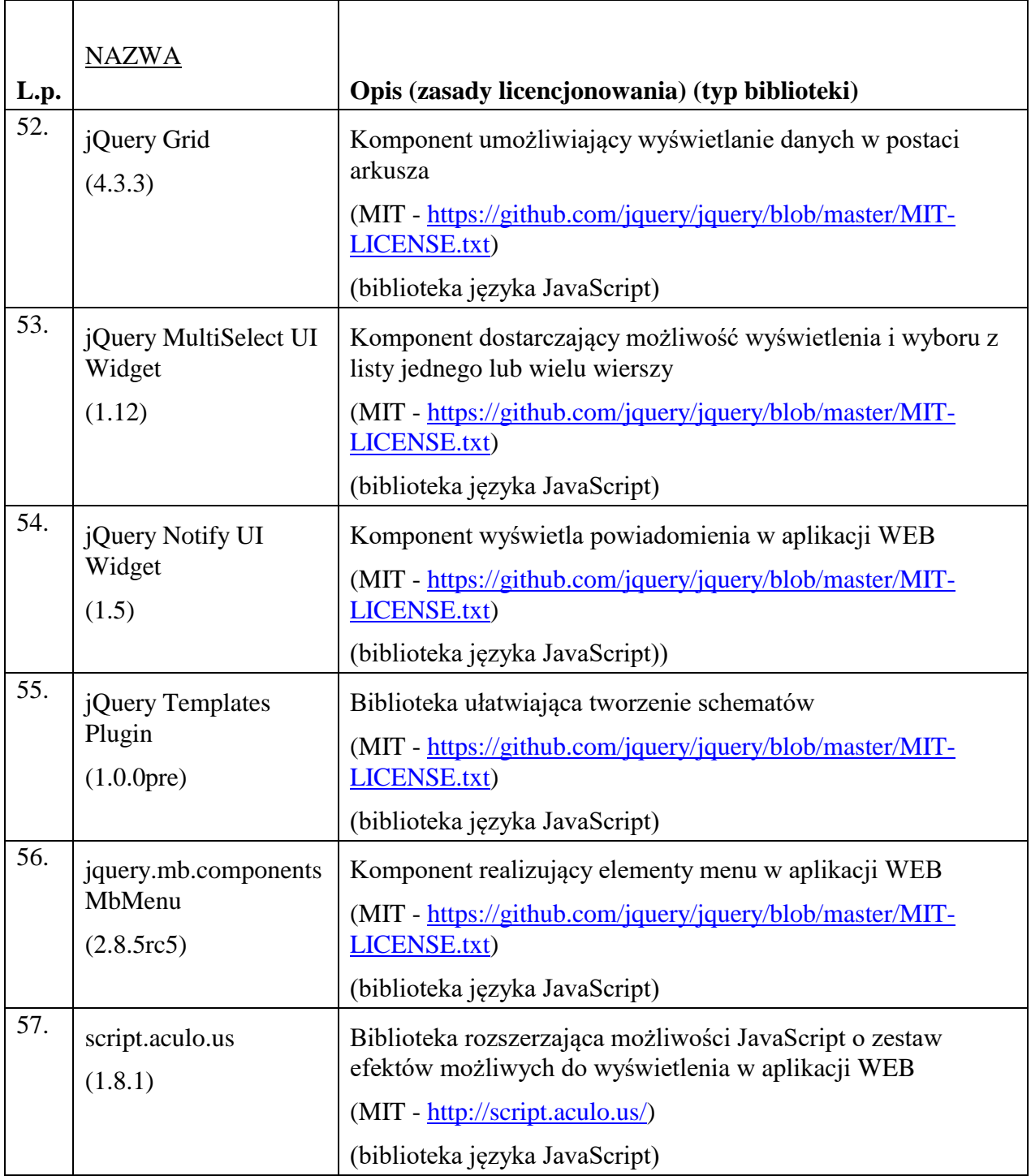

5. Oprogramowanie CAS działa w oparciu o platformę sprzętowo-systemową Zamawiającego składającą się z serwerów typu blade HP Proliant BL 460c Gen9 , IBM BladeCenter HS23 CPU XEON 8c E5-2650, działających w środowisku VMware 6.7 oraz macierzy dyskowej Fujitsu All Flash Eternus AF650 S2 i środowisku Oracle Exadata X7-2.

# **Rozdział 6. WYKAZ ZDEFINIOWANYCH MODYFIKACJI W OPROGRAMOWANIU CAS**

Wykonawca zaprojektuje, wykona i wdroży na podstawie przekazanego przez Departament Informatyki MRiPS (DI) zlecenia. Modyfikacje, o których mowa w pkt 6.1 Wykonawca zaprojektuje, wykona i wdroży na podstawie zlecenia zmiany. DI przekaże zlecenia wykonania zmian nie wcześniej niż po 30 dniach, licząc od dnia zawarcia umowy.

### 6.1 **Wykonanie zmian ergonomicznych w Oprogramowaniu CAS.**

#### 6.1.1 **Charakterystyka stanu obecnego.**

Oprogramowanie CAS jest systemem do obsługi procesów sprawozdawczych (pozyskiwania, agregacji, przekazywania, prezentowania) z działu administracji rządowej rodzina i zabezpieczenie społeczne. W systemie CAS jednostki samorządowe na poziomie gminy, powiatu przekazują dane sprawozdawcze na poziom Urzędów Wojewódzkich i Ministerstwa Rodziny i Polityki Społecznej oraz dla Głównego Urzędu Statystycznego.

Moduł Administracyjny CAS jest dostępny dla uprawnionych użytkowników w tym administratorów: centralnych, wojewódzkich. Administrator może zarządzać danymi jednostki organizacyjnej i kontami użytkowników, do której jest przypisany oraz kontami jednostek organizacyjnych podległych tej jednostce.

Użytkownicy mogą obsługiwać więcej niż jeden obszar i zajmować się sprawozdawczością z różnych podmiotów.

Z każdą jednostką organizacyjną są powiązane konta – użytkowników jednak dodawania nowych kont lub zmian w danych jednostki i danych użytkowników dokonuje się na różnych oknach/widokach w systemie.

### 6.1.2 **Opis zakresu zmian**

W oparciu o przedstawioną w ramach składanej przez Wykonawcę oferty "Koncepcji..." Wykonawca ma dokonać analizy wdrożenia zaproponowanych zmian ergonomicznych w Oprogramowaniu CAS z uwzględnieniem uwag i sugestii Zamawiającego, a po akceptacji projektu wstępnego przez Zamawiającego, zmodyfikować Oprogramowanie CAS.

# **Rozdział 7. PROCEDURA REALIZACJI I ODBIORU USŁUG ROZWOJU OPROGRAMOWANIA CAS**

Realizacja wszystkich modyfikacji Oprogramowania CAS, niewynikających z usuwania Awarii i Błędów przez Wykonawcę, odbywa się zgodnie z procedurą określoną w niniejszym dokumencie.

#### 7.1 *Procedura realizacji zmian*

- 7.1.1 Przekazanie Wykonawcy listy zmian na formularzu ZMO-01 (Zamawiający).
- 7.1.2 Uzgodnienie terminów zakończenia realizacji poszczególnych zmian (Wykonawca i Zamawiający).
- 7.1.3 Opracowanie projektów wstępnych zmian oraz określenie liczby roboczogodzin wymaganych dla wykonania każdej zmiany (Wykonawca).
- 7.1.4 Zatwierdzenie projektu wstępnego na formularzu ZMO-04 (Zamawiający).
- 7.1.5 Realizacja zmian (Wykonawca).
- 7.1.6 Aktualizacja dokumentacji technicznej, użytkowej, w tym administratora jeżeli zmiana tego wymaga (Wykonawca).
- 7.1.7 Wykonanie nowych lub aktualizacja istniejących materiałów instruktażowych w formie filmów (Wykonawca).
- 7.1.8 Wytworzenie i dostarczenie kodów źródłowych wersji Oprogramowania CAS zawierającej zaimplementowane zmiany oraz przekazanie Zamawiającemu wypełnionego formularza ZMO-05 (Wykonawca).
- 7.1.9 Instalacja dostarczonej wersji Oprogramowania CAS w środowisku testowym Zamawiającego (Wykonawca).
- 7.1.10 Przeprowadzenie testów dostarczonej i zainstalowanej w środowisku testowym wersji Oprogramowania CAS (Wykonawca i Zamawiający).
- 7.1.11 Zatwierdzenie dostarczonej wersji Oprogramowania CAS i wypełnienie formularza ZMO-06 (Zamawiający).
- 7.1.12 Przygotowanie i wykonanie na zlecenie Zamawiającego prezentacji zmian w dostarczonej wersji Oprogramowania CAS dla wskazanej przez Zamawiającego grupy Użytkowników po ustaleniu jej formy on-line/stacjonarnej (Wykonawca).
- 7.1.13 Instalacja zatwierdzonej przez Zamawiającego wersji Oprogramowania CAS w środowisku produkcyjnym i/lub innym, wskazanym przez Zamawiającego (Wykonawca).

### 7.2 *Procedura szczegółowa*

- 7.2.1 Zamawiający przekazując Wykonawcy listę zmian (formularz ZMO-01) określa wymagania funkcjonalne zmian Oprogramowania CAS oraz termin ich realizacji. Zamawiający dostarcza również materiały, na podstawie których określił wymagania funkcjonalne zmian, w szczególności akty prawne lub projekty aktów prawnych.
- 7.2.2 Wykonawca, w trakcie opracowywania projektów wstępnych, ma prawo zwrócić się do Zamawiającego z zapytaniem projektowym (formularz ZMO-02) o wyjaśnienie warunków określonych listą zmian.
- 7.2.3 Zamawiający udzieli odpowiedzi na zapytania (formularz ZMO-03): projektowe w terminie do 7 dni roboczych od dnia otrzymania zapytania od Wykonawcy; nie dotyczące zakresu merytorycznego w terminie do 5 dni roboczych od dnia otrzymania zapytania od Wykonawcy.
- 7.2.4 Na podstawie listy zmian, udzielonych wyjaśnień oraz wyników własnej analizy Wykonawca przygotuje i przedłoży w terminie nieprzekraczającym 10 dni roboczych Zamawiającemu do akceptacji: projekt(y) wstępny(e) zawierający(e): szczegółowy opis sposobu implementacji zmian dla każdej warstwy Oprogramowania CAS, a w szczególności:
	- 1) opis zmienianych funkcjonalności w postaci przypadków użycia,
	- 2) diagramy przepływów,
	- 3) opis zmian struktury baz danych,
	- 4) opis zmian interfejsów komunikacyjnych,
	- 5) opis zmian interfejsu użytkownika,
	- 6) scenariusze testowe dla zaimplementowanych zmian Oprogramowania CAS.
- 7.2.5 Zamawiający dokona oceny projektu(ów) wstępnego(ych) w terminie do 10 dni roboczych od dnia otrzymania projektu(ów) od Wykonawcy.
- 7.2.6 W przypadku zgłoszenia uwag przez Zamawiającego, Wykonawca jest zobowiązany w terminie do 5 dni roboczych od dnia otrzymania uwag do przedstawienia wyjaśnień dotyczących projektu(ów) wstępnego(ych). Jeżeli przedstawione przez Wykonawcę wyjaśnienia nadal będą budziły zastrzeżenia Zamawiającego, Strony przystąpią do ich uzgodnienia.
- 7.2.7 Jeśli Zamawiający nie zgłosi uwag do przedstawionego przez Wykonawcę projektu(ów) wstępnego(ych) lub sporne kwestie zostaną rozstrzygnięte w wyniku uzgodnień, Wykonawca przystąpi do realizacji produktu.
- 7.2.8 W sprawie rozstrzygnięcia spornych kwestii decydujący głos ma Zamawiający.
- 7.2.9 Zamawiający ma prawo odstąpić od realizacji pojedynczej zmiany na liście zmian lub listy zmian na każdym etapie, który poprzedza przyjęcie projektu(ów) wstępnego(ych).
- 7.2.10 Wykonawca dostarcza Zamawiającemu kody źródłowe wersji Oprogramowania CAS zawierające zaimplementowane zmiany w terminie nie późniejszym niż terminy zakończenia realizacji zmian wskazane i uzgodnione w formularzu ZMO-04.
- 7.2.11 Zamawiający wyznacza Wykonawcy termin, nie dłuższy niż 3 dni robocze, dokonania instalacji dostarczonej wersji Oprogramowania CAS na środowisku testowym Zamawiającego.
- 7.2.12 Wykonawca w terminie ustalonym z Zamawiającym dokuje prezentacji wdrożonych na środowisku testowym zmian dla Zamawiającego i wskazanej grupy Użytkowników.
- 7.2.13 Zamawiający przeprowadza testy dostarczonej i zainstalowanej wersji Oprogramowania CAS zgodnie z przygotowanymi w ramach projektu zmian scenariuszami testowymi.
- 7.2.14 Po przeprowadzeniu testów dostarczonej wersji Oprogramowania CAS Zamawiający,
	- 1) w przypadku niestwierdzenia błędów w dostarczonej wersji Oprogramowania CAS, wypełnia formularz ZMO-06 wskazując jako termin dostarczenia wersji Oprogramowania CAS datę przekazania przez Wykonawcę formularza ZMO-05,
- 2) w przypadku stwierdzenia błędów w dostarczonej wersji Oprogramowania CAS przekazuje Wykonawcy listę błędów oraz wskazuje niepodlegający uzgodnieniom termin ich usunięcia, po którym ponownie dostarczona wersja Oprogramowania CAS zostanie ponownie zainstalowana w środowisku testowym Zamawiającego i będzie podlegała ponownym testom i ocenie jej poprawności.
- 7.2.15 W przypadku, gdy Zamawiający w ramach przeprowadzonej oceny poprawności ponownie dostarczonej wersji Oprogramowania CAS nie stwierdzi występowania w niej błędów, to wypełnia formularz ZMO-06 wskazując jako termin dostarczenia wersji Oprogramowania CAS datę przekazania przez Wykonawcę formularza ZMO-05.
- 7.2.16 W przypadku, gdy Zamawiający w ramach przeprowadzonej oceny poprawności ponownie dostarczonej wersji Oprogramowania CAS stwierdzi występowanie w niej błędów, to powtarza czynności wskazane w pkt 13.2 oraz ocenę poprawności kolejnych dostarczonych przez Wykonawcę wersji Oprogramowania CAS, do momentu przekazania przez Wykonawcę wersji Oprogramowania CAS, w której nie stwierdzi występowania błędów. Po otrzymaniu wersji Oprogramowania CAS, dla której Zamawiający nie stwierdził występowania błędów, Zamawiający wypełnia formularz ZMO-06 wskazując jako termin dostarczenia wersji Oprogramowania CAS termin przekazania przez Wykonawcę wersji, w której nie stwierdzono występowania błędów.

#### 7.3 *Zasady dostarczania wersji Oprogramowania CAS*

- 7.3.1 Poza przeprowadzaniem przez Zamawiającego testów dostarczonej i zainstalowanej wersji Oprogramowania CAS zgodnie z przygotowanymi w ramach projektu zmian scenariuszami testowymi odbiorowi ilościowemu, a w przypadku dokumentacji również jakościowemu, podlegają niżej wyszczególnione produkty przekazane w formie elektronicznej Zamawiającemu:
	- 1) składowe instalacyjne wersji Oprogramowania CAS;
	- 2) kody źródłowe wersji Oprogramowania CAS;
	- 3) dokumentacja zmian;
	- 4) instrukcja instalacji wersji Oprogramowania CAS;
	- 5) zaktualizowana dokumentacja techniczna;
	- 6) zaktualizowana dokumentacja administratora;
	- 7) zaktualizowana dokumentacja użytkownika;
	- 8) nowe lub zaktualizowane materiały instruktażowe w formie filmów.

#### 7.4 *Wykaz wzorów formularzy*

Wzory formularzy dla potrzeb realizacji rozwoju Oprogramowania CAS:

- 1. "Lista zmian do wersji Oprogramowania CAS" ZMO-01;
- 2. "Zapytanie projektowe" ZMO-02;
- 3. "Odpowiedź na zapytanie projektowe" ZMO-03;
- 4. "Zatwierdzenie projektu zmian" ZMO-04
- 5. "Protokół przekazania wersji Oprogramowania CAS" ZMO-05;
- 6. "Zatwierdzenie dostarczonej wersji Oprogramowania CAS" ZMO-06.

# **Rozdział 8. WYKAZ FORMULARZY**

# 8.1 *ZMO-01 Lista zmian do wersji Oprogramowania CAS*

### 8.1.1 **Formularz**

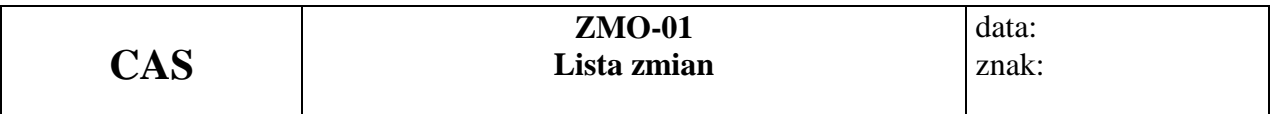

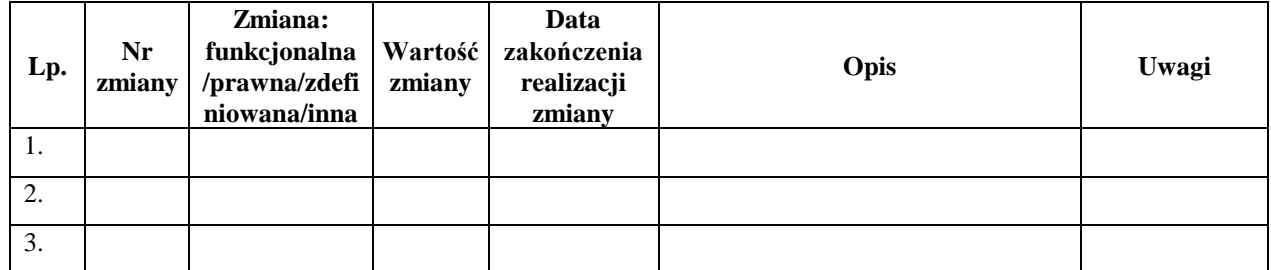

### 8.1.2 **Opis formularza**

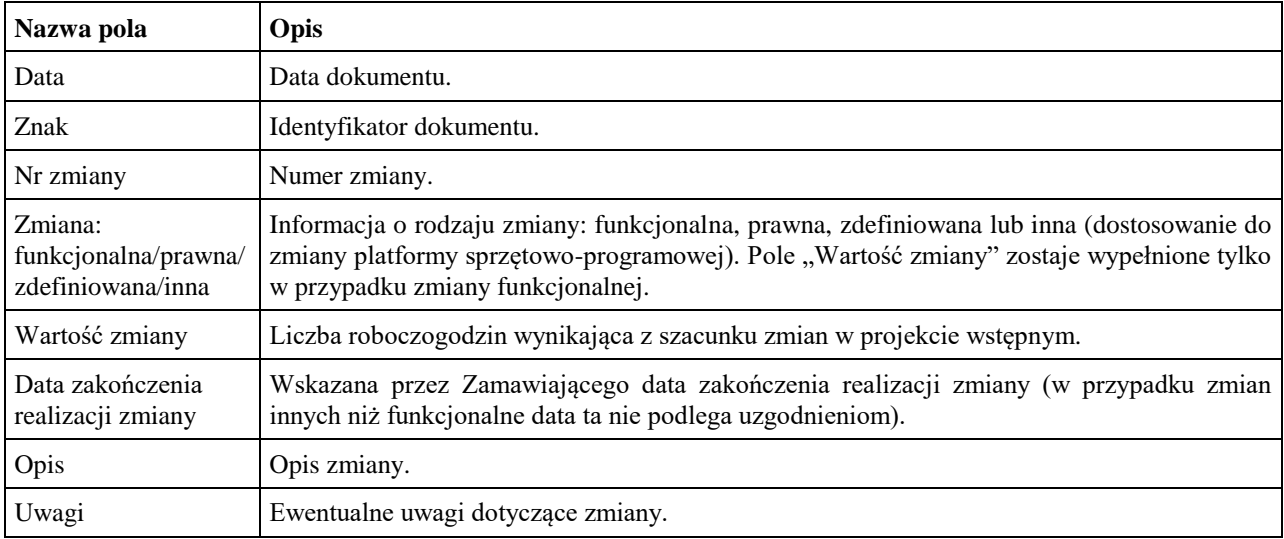

# 8.2 *ZMO-02 Zapytanie projektowe*

### 8.2.1 **Formularz**

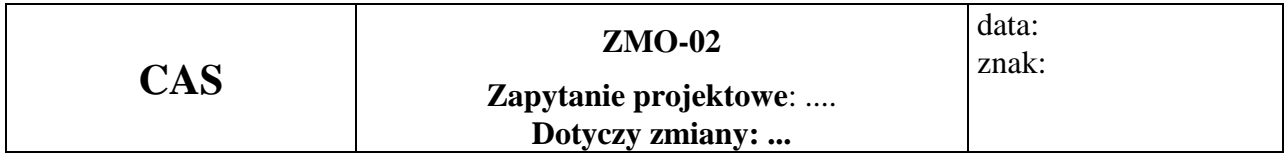

### **Imię i nazwisko przedstawiciela Wykonawcy: ……...**

**…………………………**

(Pieczątka i podpis)

### **Obszar funkcjonalny:**

**Treść pytania**

### 8.2.2 **Opis formularza**

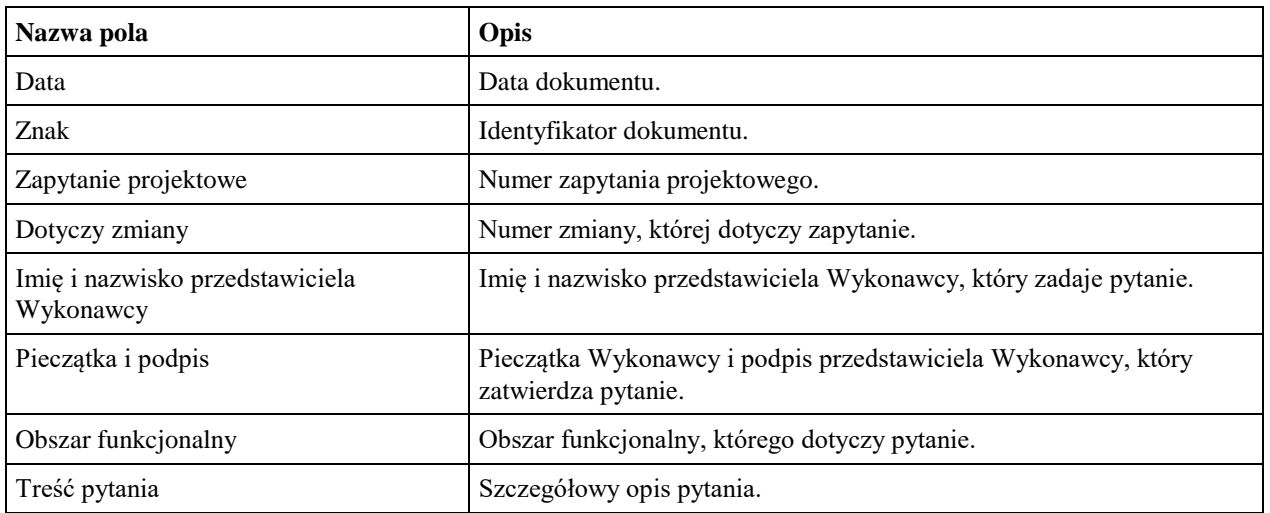

# 8.3 *ZMO-03 Odpowiedź na zapytanie projektowe*

### 8.3.1 **Formularz**

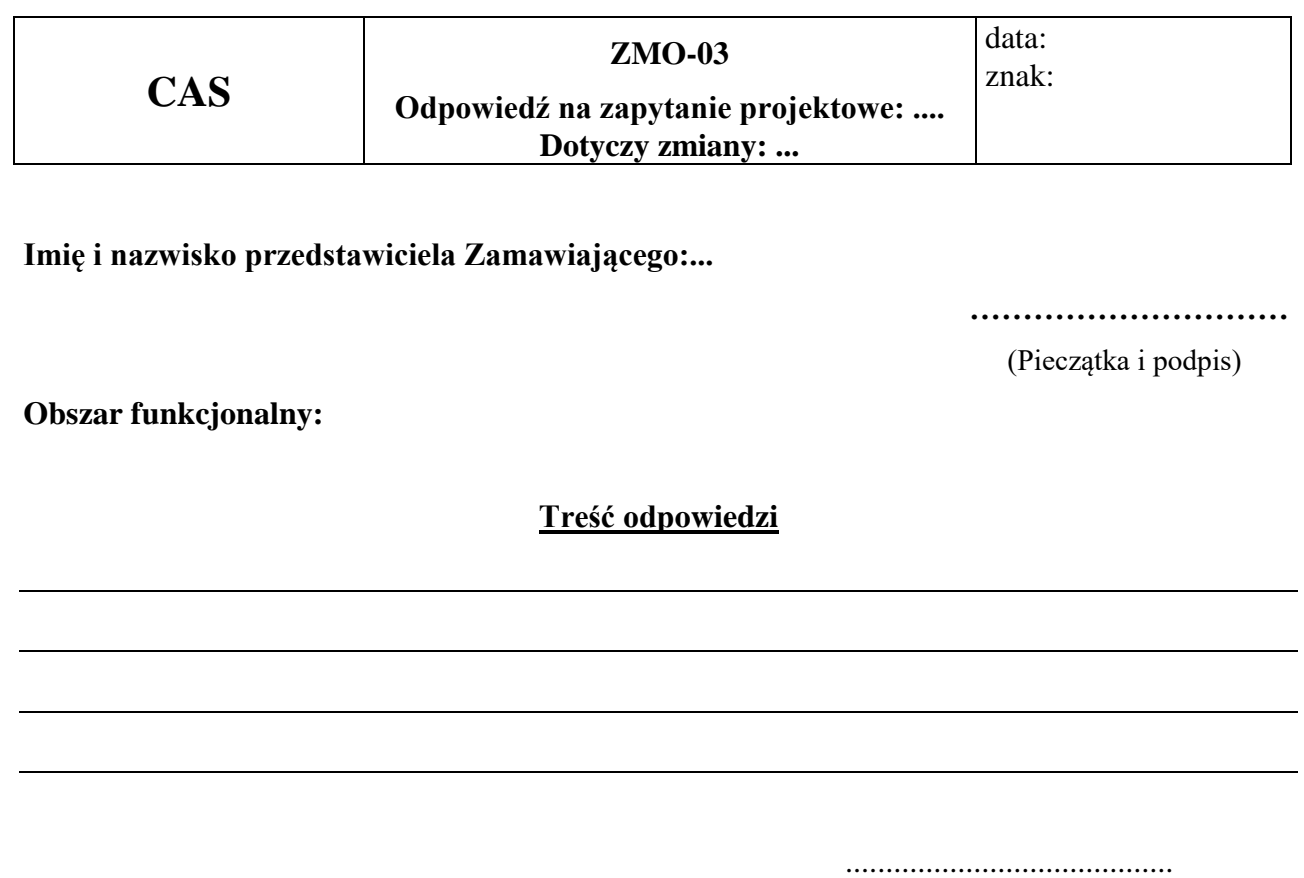

Podpis przedstawiciela Zamawiającego

### 8.3.2 **Opis formularza**

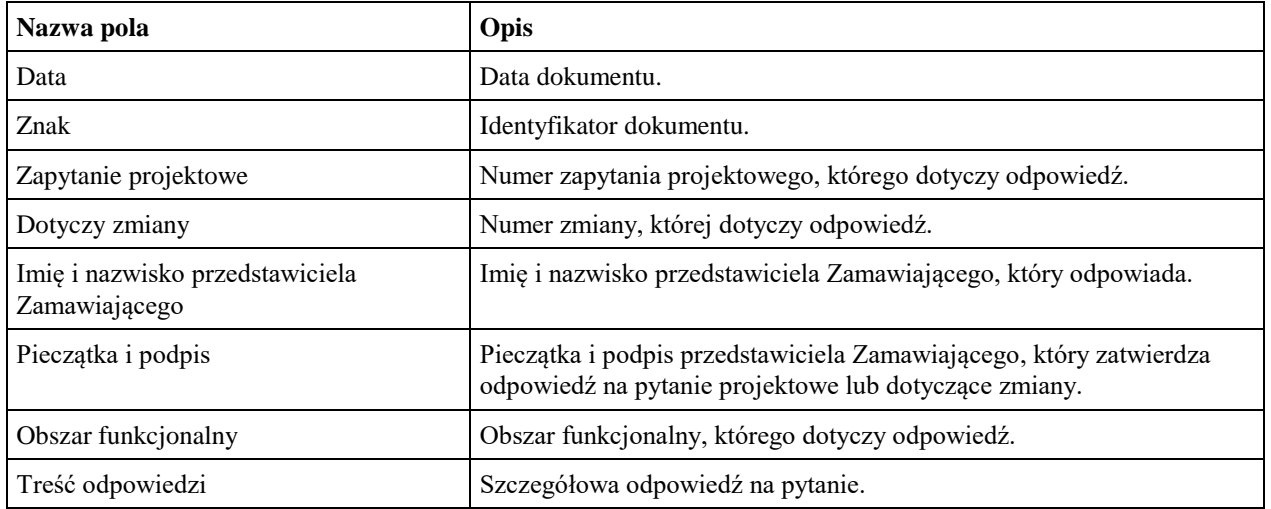

# 8.4 *ZMO-04 Zatwierdzenie projektu zmian*

### 8.4.1 **Formularz**

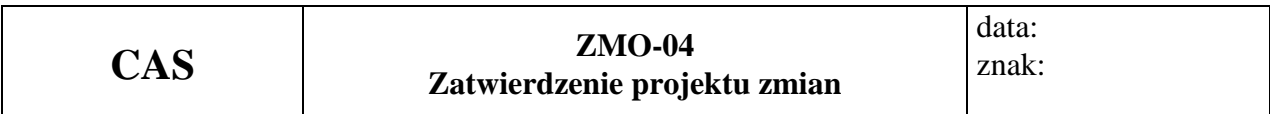

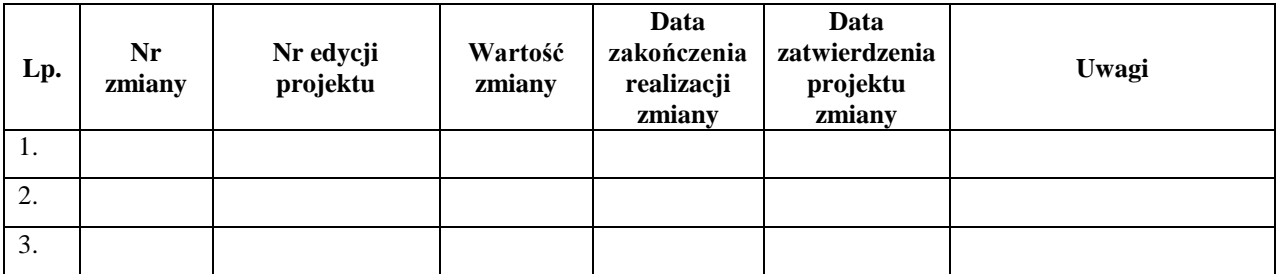

### 8.4.2 **Opis formularza**

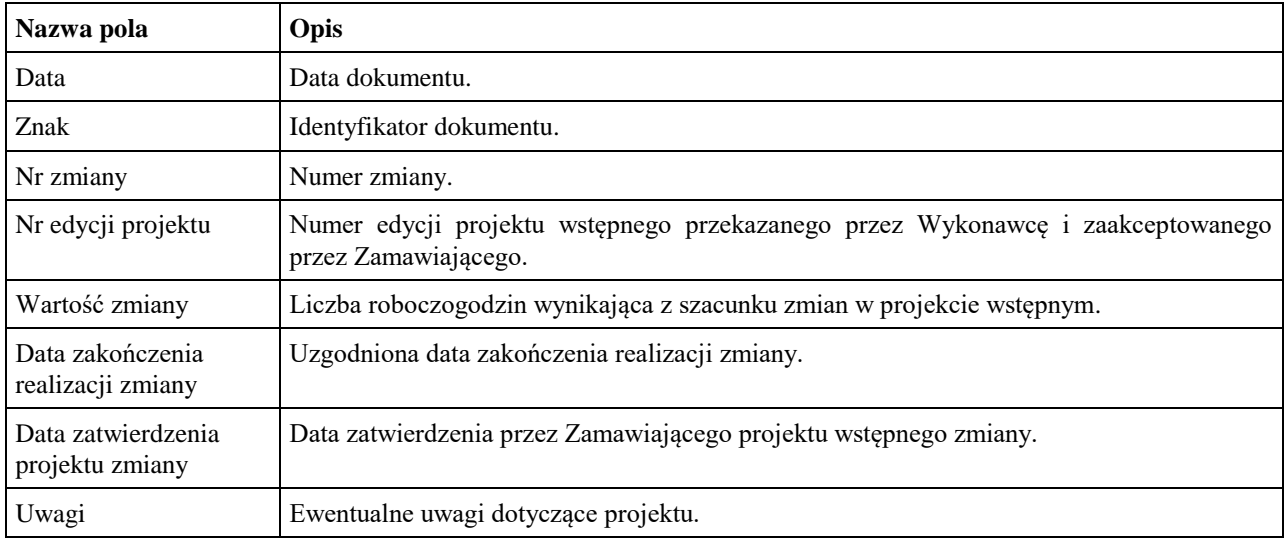

### 8.5 *ZMO-05 Protokół przekazania*

### 8.5.1 **Formularz**

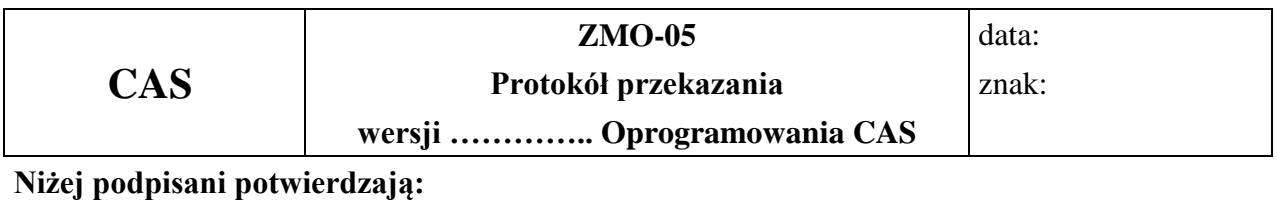

#### **przekazanie przez Wykonawcę i odbiór ilościowy przez Zamawiającego wersji Oprogramowania CAS nr: ……, w skład której wchodzą:**

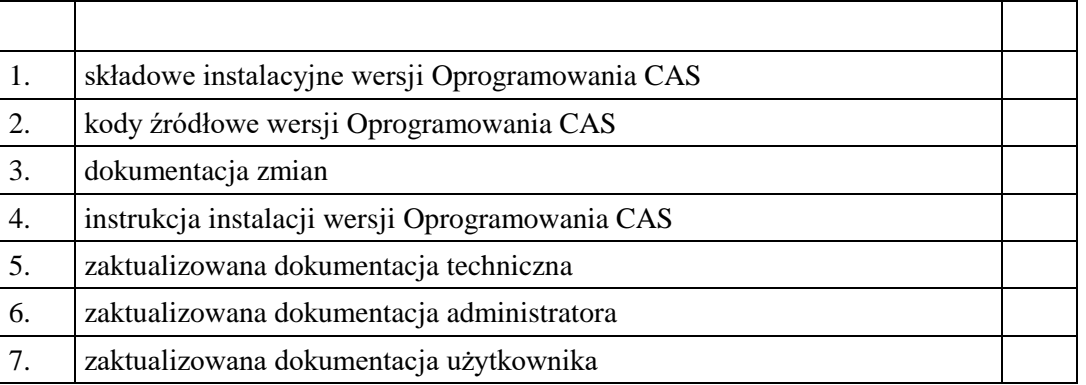

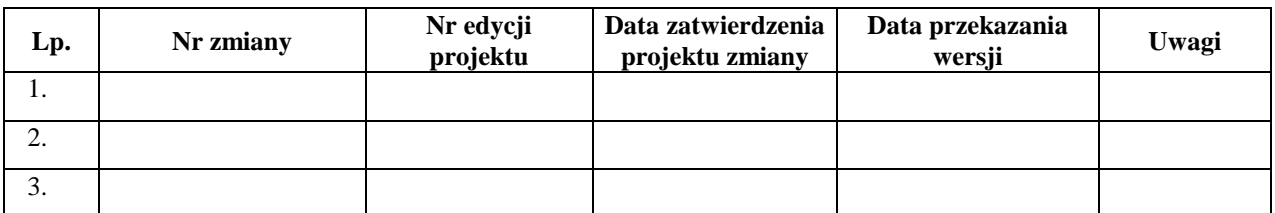

......................................... ......................................

Podpis przedstawiciela Zamawiającego Podpis przedstawiciela Wykonawcy

### 8.5.2 **Opis formularza**

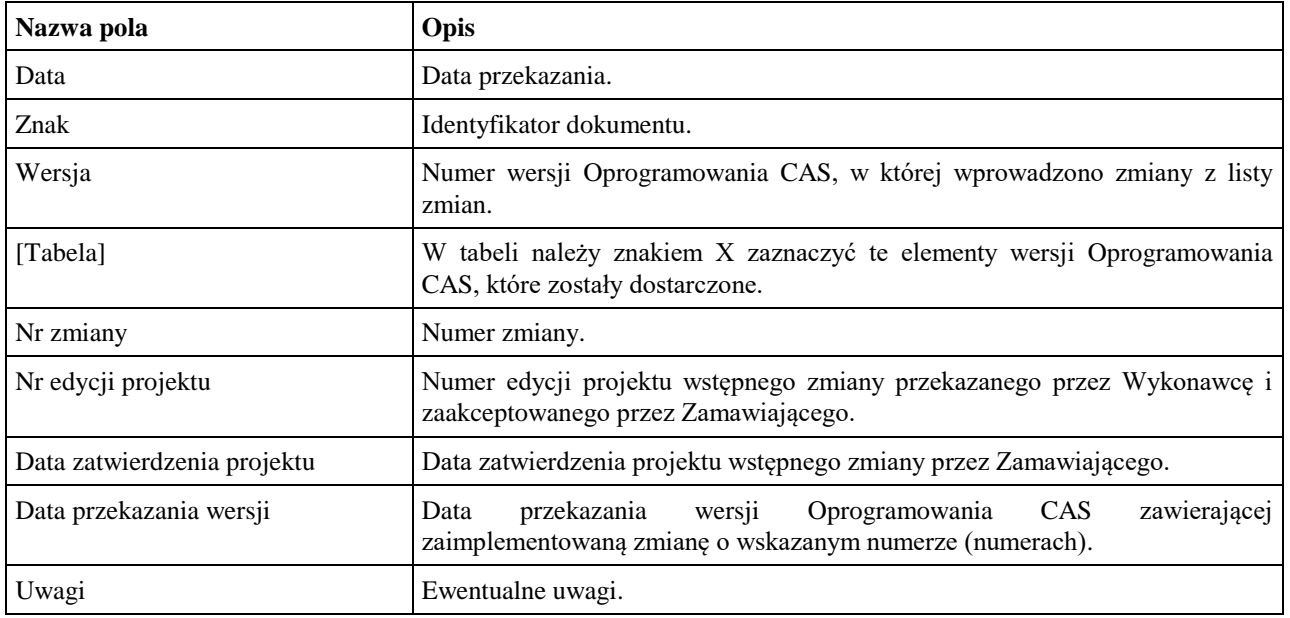

### 8.6 *ZMO-06 Protokół odbioru*

#### 8.6.1 **Formularz**

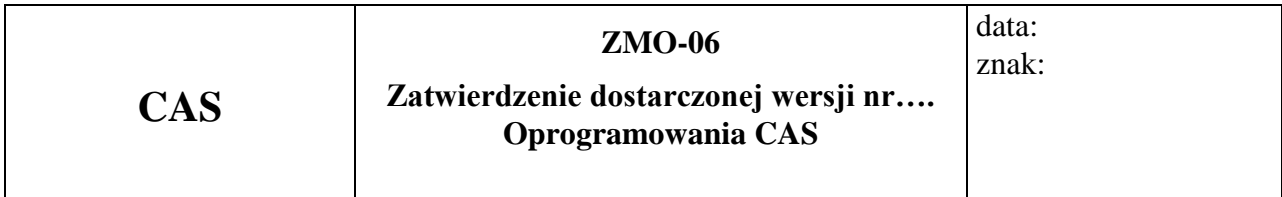

1. Osoby ze strony Zamawiającego potwierdzające dostarczenie przez Wykonawcę wersji nr … Oprogramowania CAS , w której nie stwierdzono występowania błędów

......................................................................................... ................................................ *(nazwisko i imię)*

......................................................................................... ................................................

*(nazwisko i imię)*

2.Wersja Oprogramowania CAS zawiera następujące zmiany:

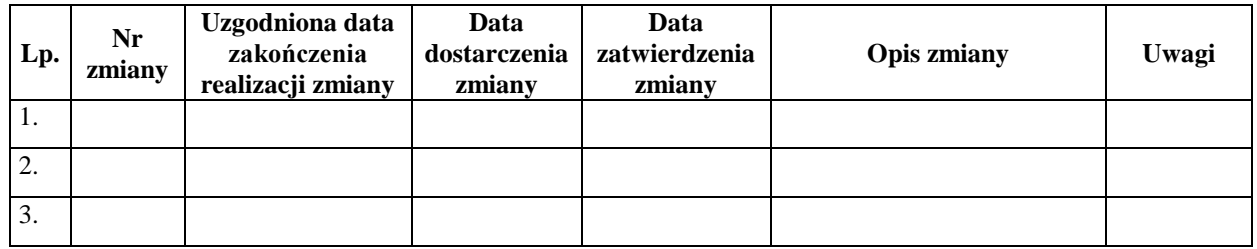

Warszawa, dnia ……………………………………………… .

#### 8.6.2 **Opis formularza**

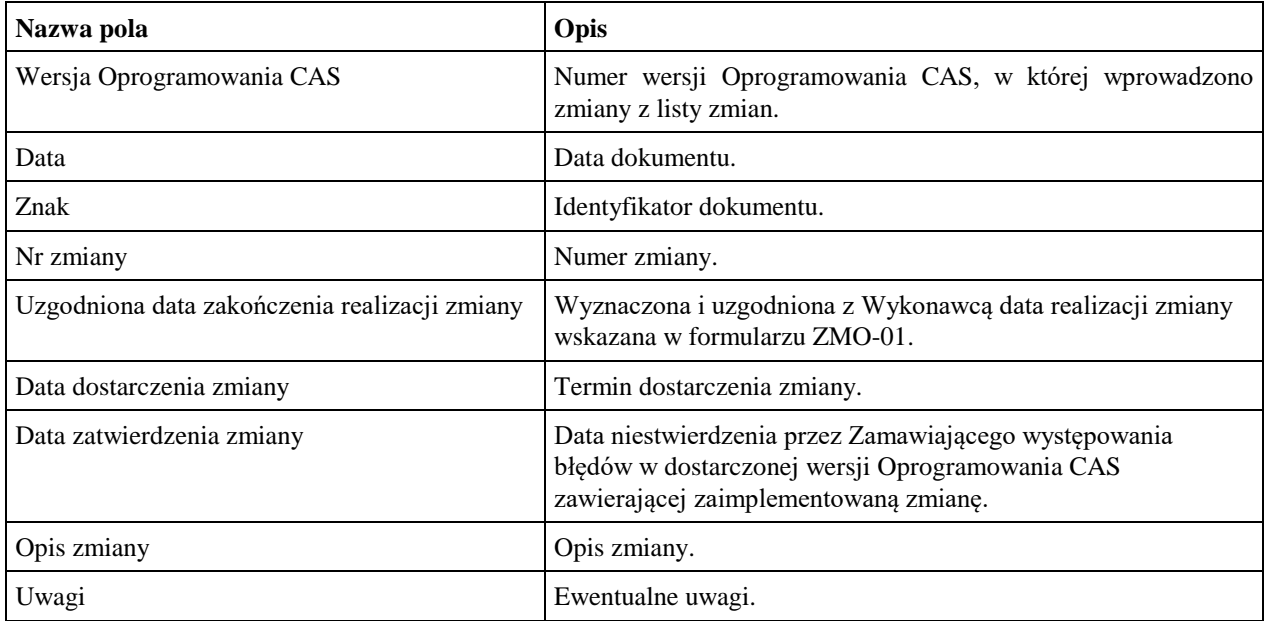